# The ascmac package v2.0c

Japanese T<sub>E</sub>X Development Community

作成日:2016/08/21

# **Contents**

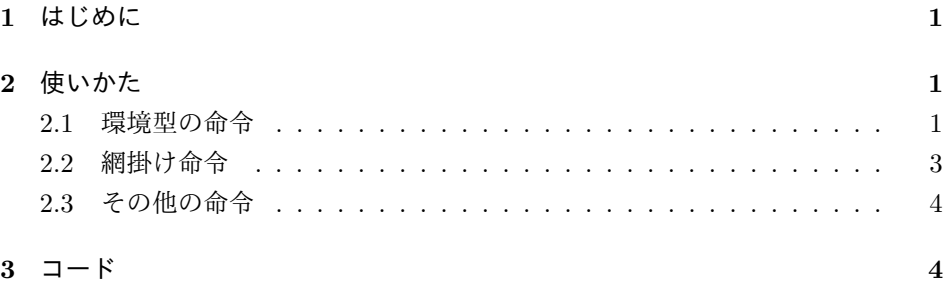

## **1** はじめに

ascmac パッケージは、LATFX 2c の標準機能の範囲で、図や罫線で囲んだボックス を出力する命令などを提供します。ascmac パッケージの実体は tascmac パッケージ ですが、これはもともと古い pLATEX で配布されていた横組専用 ascmac パッケージ と、それを縦組に対応させた tascmac パッケージを統合した名残です。

このドキュメントは、アスキーによって配布されている 2006/07/14 バージョン から派生して、日本語 TFX 開発コミュニティによって開発されているバージョンの ために新たに書かれました。コミュニティ版では、オリジナルのアスキー版のコー ドを元に、いくつかのバグ修正と他のパッケージとの互換性を改善しました。また、 v2.0c 以降では pdfIATFX などのエンジンもサポートしました。

# **2** 使いかた

### **2.1** 環境型の命令

ascmac パッケージが提供する環境型の命令は 4 種類あります。それぞれテキストな どを罫線枠で囲んで出力します。

これらの環境は、すべて横幅がその時点での \linewidth の値になりますので、 ボックスの幅を変更したい場合は minipage 環境などで囲んでください。縦の長さ は、自動的に内容に合わせて調整されます。

boxnote boxnote 環境は、破ったメモ用紙のような雰囲気のボックスを作ります。破った ような形の罫線は、ascgrp フォントを使って実現されています。

> babababababababababababababababab ボックスノート環境です。

は、以下の入力から得られます。

\begin{boxnote} ボックスノート環境です。 \end{boxnote}

✒ ☛

screen screen 環境は、四隅が丸い囲み枠の中にテキストを入れます。オプション引数 として 0 から 8 の整数値を指定すれば、四隅の丸みの具合を変更することができ ます。整数値を大きくするにつれて丸みは小さくなっていきます。省略した場合は 0 とみなされます。  $\sqrt{2}$ 

 $\overline{\phantom{a}}$   $\overline{\phantom{a}}$   $\overline{\$ 

 $\mathbf{a}^{\dagger}$ 

四隅が丸い囲み枠です。

四隅が丸い囲み枠です。

は、以下の入力から得られます。

```
\begin{screen}
四隅が丸い囲み枠です。
\end{screen}
\begin{screen}[4]
四隅が丸い囲み枠です。
\end{screen}
```
itembox itembox 環境は screen 環境に似ていますが、上端の罫線のところにタイトルを 出力することができます。また、オプション引数 l, c, r でタイトルの出力位置を 左、中央、右と指定できます。省略した場合は中央になります。

**✓**タイトル **✏**

項目ボックスです。

は、以下の入力から得られます。

\begin{itembox}[l]{タイトル}

**✒ ✑**

項目ボックスです。 \end{itembox}

shadebox shadebox 環境は、影付きボックスの中にテキストを入れます。影の幅は \shaderule パラメータで規定され、デフォルトは 5pt です。

影付きのボックスです。

は、以下の入力から得られます。

\begin{shadebox} 影付きのボックスです。 \end{shadebox}

#### **2.2** 網掛け命令

網掛けをする命令が 3 種類用意されています。\mask 命令は、引数の内容の部分に 網を掛けます。\maskbox 命令と \Maskbox 命令は、幅と高さを指定して網掛けす ることができます。そして、\maskbox 命令と \Maskbox 命令の違いは、後者のみ ボックスの周りに罫線を引くという点です。

これらの命令は、いずれも ascgrp フォントに収録されている網掛けパターンの文 字を並べることで網掛けを実現しています。

$$
\begin{array}{ccc}\n\mathbf{A} = \mathbb{S} & \mathbf{B} = \mathbb{R} & \mathbf{C} = \mathbb{S} & \mathbf{D} = \mathbb{R} \\
\mathbf{E} = \mathbb{S} & \mathbf{F} = \mathbb{R} & \mathbf{G} = \mathbb{I} \\
\mathbf{H} = \mathbb{R} & \mathbf{H} = \mathbb{R}\n\end{array}
$$

\mask \mask 命令は、第 1 引数が網掛けをする内容で、第 2 引数が網掛けパターンを示 す記号(A から K)です。

#### 細掛け例1<br>インタイト<br>インタイト  $\mathbb{R}$ C 網掛け例 2<br>C C. C C C C

は、以下の入力から得られます。

E E

\mask{網掛け例 1}{A} \hfil \mask{網掛け例 2}{C}

\maskbox \maskbox 命令は 5 つの引数を持ち、それぞれボックスの幅、高さ、網掛けパター ン、出力位置、網掛けをする内容です。出力位置は l, c, r のいずれかで、それぞれ 左、中央、右に出力します。

> E E E E E E E E E E E E E E E E E E E E E E E E E E E E E E E E E E E E E E E E E E E E E E E E E E E E E e<br>E E E E E E E e<br>E E E E E E E E E E E E E E E E E E E E E E E E E E E E E E E E 幅を指定した網掛けボックス E E E E E E E E E E E E E E E E E E

E E は、以下の入力から得られます。

\maskbox{25em}{4em}{E}{c}{幅を指定した網掛けボックス}

\Maskbox \Maskbox 命令は \maskbox 命令と同様の引数を持ちますが、網掛けをする内容 の指定の前、すなわち 5 番目の引数として、ボックスを囲む罫線の太さも指定しま す。したがって、全部で 6 つの引数を持ちます。

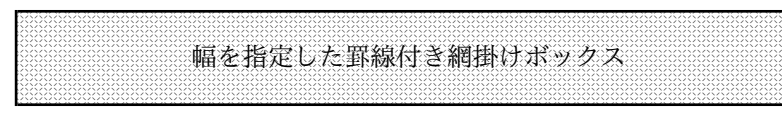

は、以下の入力から得られます。

\Maskbox{30em}{4em}{A}{c}{1pt}{幅を指定した罫線付き網掛けボックス}

#### **2.3** その他の命令

\keytop \keytop コマンドは、キーボード上の文字を示すときなどに便利です。

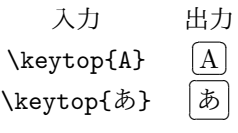

\yen 円記号を出力する \yen 命令は、Y と=を重ね合わせて出力しています。改行記 \return 号は \return と \Return です。改行記号は ascgrp フォントを用いています。

\Return

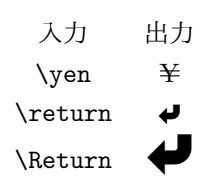

\ascii アスキーコーポレーションのロゴを出力する命令です。サイズは 3 種類用意され \Ascii ています。

\ASCII

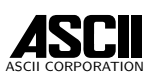

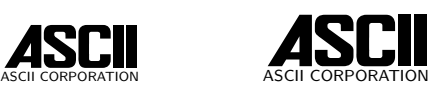

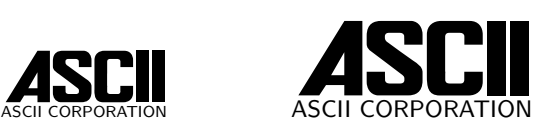

A A A A A

**3** コード

ascmac パッケージは tascmac パッケージのラッパーです。

<sup>1</sup> *⟨∗*ascmac*⟩*

2 \RequirePackage{tascmac}

<sup>3</sup> *⟨/*ascmac*⟩*

```
従来、tascmac パッケージの動作条件は、pLATEX 2ε でした。しかし、community
edition では、バージョン v2.0c 以降でほかのエンジンもサポートすることにしま
した。
4 ⟨∗tascmac⟩
5 %%
6 %% Originally 'ascmac' and 'tascmac' can be used only in
7 %% pLaTeX, upLaTeX or LuaLaTeX with LuaTeX-ja support.
8 %% We (texjporg) started to support other engines, such as
9 %% pdfLaTeX, XeLaTeX and LuaLaTeX (even without LuaTeX-ja).
10 %%
11 \newif\ifascmac@ptex \ascmac@ptextrue
12 \ifx\kanjiskip\@undefined
13 \@ifpackageloaded{luatexja}{%
14 \PackageInfo{tascmac}{%
15 Patch from LuaTeX-ja will be applied}%
16 }{%
17 \PackageInfo{tascmac}{%
18 Assuming pdfLaTeX, XeLaTeX or LuaLaTeX}%
19 \ascmac@ptexfalse
20 }%
21 \overline{\text{f}i}(u)pLATEX 2ε と LuaTEX-ja 以外をサポートするためのトリックです。「Q」という
文字のカテゴリーコードをこのパッケージを読んでいる間だけ変更し、(u)pLATEX 2ε
または LuaTFX-ja では無視する文字に、それ以外ではコメント文字(%と同じ)に
します。
22 \chardef\ascmac@q@catcode=\catcode'\Q\relax
23 \ifascmac@ptex
24 \catcode'\Q=9\relax
25 \else
26 \catcode'\Q=14\relax
27 \fi
 pdfIAT<sub>E</sub>X や LuaIAT<sub>E</sub>X のプリミティブを使って、ascgrp の Type1 フォントを使
用できるように設定します。
28 %%
29 %% Use Type1 font for ascgrp (pdfLaTeX, LuaLaTeX)
30 \ifascmac@ptex\else
31 \ifdefined\pdfextension
32 % LuaTeX (>=0.85)
33 \pdfextension mapline{+ascgrp <ascgrp.pfb}
34 \pdfextension mapline{+ascii10 <ascii10.pfb}
35 \pdfextension mapline{+ascii36 <ascii36.pfb}
36 \else\ifdefined\pdfmapline
37 % pdfTeX, LuaTeX (<=0.81)
38 \pdfmapline{+ascgrp <ascgrp.pfb}
39 \pdfmapline{+ascii10 <ascii10.pfb}
```

```
40 \pdfmapline{+ascii36 <ascii36.pfb}
```

```
41 \fi\fi
                     42 \text{ t}\@savetbaselineshift
\tbaselineshift と \ybaselineshift を一時退避するための準備です。
\@saveybaselineshift
43 %%
                     44 %% ascmac.sty 10/28 '88
                     45 %% ASCII special macros
                     46 Q \ifx\@savetbaselineshift\@undefined \newdimen\@savetbaselineshift \fi
                     47 Q \ifx\@saveybaselineshift\@undefined \newdimen\@saveybaselineshift \fi
                     48 %%
           \@@ASCII
アスキーコーポレーションのロゴです。
             \ascii
49 %% ASCII logo
             \Ascii
50 \def\@@ASCII#1#2#3{\shortstack{#1 ASCII \\[#3]
             \ASCII
52 \def\ascii{\@ifundefined{@ascii}{\font\@ascii=ascii10 scaled \magstep4}{}%
                     51 \fontsize{#2}{\z@}\usefont{OT1}{cmss}{m}{n}ASCII CORPORATION}}
                     53 \@@ASCII\@ascii{5pt}{-6pt}}
                     54 \def\Ascii{\@ifundefined{@Ascii}{\font\@Ascii=ascii10 scaled \magstep5}{}%
                     55 \@@ASCII\@Ascii{6pt}{-7pt}}
                     56 \def\ASCII{\@ifundefined{@ASCII}{\font\@ASCII=ascii36}{}%
                     57 \@@ASCII\@ASCII{9pt}{-9pt}}
                     58 %%
                       boxnote 環境などで使う命令の準備です。
                     59 %% boxnote environment
                     60 \font\@ascgrp=ascgrp
                     61 \newbox\scb@x \newbox\scscb@x
                     62 \newdimen\@bw\newbox\@nbox\newbox\@nbody
            boxnote boxnote 環境を定義します。
                     63 \def\boxnote{\par\vspace{.3\baselineskip}%
                     64 Q \@saveybaselineshift\ybaselineshift\ybaselineshift\z@
                     65 Q \@savetbaselineshift\tbaselineshift\tbaselineshift\z@
                     66 \setbox\@nbox=\hbox{\@ascgrp\vrule width1.08pt depth35pt b\hss a\hss b}
                     67 \@whiledim \wd\@nbox<\hsize \do{
                     68 \setbox\@nbox=\hbox{\@ascgrp\unhbox\@nbox \hss a\hss b}}
                     69 \setbox\@nbox=\hbox to\hsize{\@ascgrp\unhbox\@nbox \hss a\hss b%
                     70 \vrule width1.08pt depth35pt}
                     71 \@bw=\wd\@nbox\advance\@bw -40pt
                     72 \begin{lrbox}{\@nbody}\begin{minipage}{\@bw}% (KN:1998/02/27)
                     73 Q \ybaselineshift\@saveybaselineshift \tbaselineshift\@savetbaselineshift
                     74 }%
                     75 \def\endboxnote{\end{minipage}\end{lrbox}%
                     76 \vbox{\parindent=0pt\offinterlineskip\copy\@nbox
                     77 \hbox to\wd\@nbox{\vrule width1.08pt\hfil\box\@nbody\hfil\vrule width1.08pt}
                     78 \hbox to\wd\@nbox{\vrule width1.08pt height15pt\hfil
                     79 \vrule width1.08pt height15pt}\hrule height1.08pt}}
                     80 %%
```

```
screen 環境などで使う命令の準備です。
        81 %% screen environment
        82 \newdimen\@scw
        83 \def\@hobox#1#2#3{\hbox to\@scw{\oval(#3,#3)[#1]\hfil\oval(#3,#3)[#2]%
        84 \dimen\z@=#3\unitlength\advance\dimen\z@\@wholewidth
        85 \vrule\@width\z@\@height\z@\@depth.5\dimen\z@}}
        86 \def\@vrf@#1#2{\vskip#1\leaders\vrule width#2\vfil\vskip#1}
screen screen 環境を定義します。
        87 \def\screen{%
        88 Q \@saveybaselineshift\ybaselineshift \ybaselineshift\z@
        89 Q \@savetbaselineshift\tbaselineshift \tbaselineshift\z@
        90 \@ifnextchar[{\@screen}{\@screen[0]}}
        91 \def\@screen[#1]{\ifcase#1\def\@r{20}\def\@s{9.8pt}\def\@sx{10pt}\or
        92 \def\@r{18}\def\@s{8.8pt}\def\@sx{9pt}\or
        93 \def\@r{16}\def\@s{7.8pt}\def\@sx{8pt}\or
        94 \def\@r{14}\def\@s{6.8pt}\def\@sx{7pt}\or
        95 \def\@r{12}\def\@s{5.8pt}\def\@sx{6pt}\or
        96 \def\@r{10}\def\@s{4.8pt}\def\@sx{5pt}\or
        97 \def\@r{8}\def\@s{3.8pt}\def\@sx{4pt}\or
        98 \def\@r{6}\def\@s{2.8pt}\def\@sx{3pt}\else
        99 \def\@r{4}\def\@s{1.8pt}\def\@sx{2pt}\fi
       100 \par\vspace{.3\baselineskip}\@scw\linewidth \advance\@scw -\@r pt
       101 \setbox\scb@x=\hbox to\@scw\bgroup\begin{minipage}{\@scw}% (KN:1998/02/27)
       102 Q \ybaselineshift\@saveybaselineshift \tbaselineshift\@savetbaselineshift
       103 }%
       104 \def\endscreen{\end{minipage}\egroup%
       105 \setbox\scscb@x=\hbox to\linewidth{\hfil\vbox{\offinterlineskip%
       106 \thinlines\setlength{\unitlength}{1pt}\hrule\kern\@s%
       107 \@hobox{tl}{tr}{\@r}\kern-\@sx\box\scb@x\@hobox{bl}{br}{\@r}%
       108 \kern-.4pt\hrule}\hfil}\dimen0=\ht\scscb@x%
       109 \dimen2=\@sx\advance\dimen2 .2pt
       110 \noindent\hbox to\linewidth{\hbox to.2pt{\vbox to\dimen0{\@vrf@{\dimen2}{.4pt}}%
       111 \hss}\box\scscb@x\hbox to.2pt{\hss\vbox to\dimen0{\@vrf@{\dimen2}{.4pt}}}\hss}}%
       112 %%
          itembox 環境などで使う命令の準備です。
       113 %% itembox environment
       114 %% replace \box0 with \@iboxstr; thanks FTEXers (1998/11/27)
       115 \newdimen\@itemh\newtoks\@iboxpos\newbox\@iboxstr
       116 \def\@hleader{\leaders\hrule height .8pt\hfil}
itembox itembox 環境を定義します。
       117 \def\itembox{\@ifnextchar[{\@itembox}{\@itembox[c]}}
       118 \def\@itembox[#1]#2{%
       119 Q \@saveybaselineshift\ybaselineshift\ybaselineshift\z@
       120 Q \@savetbaselineshift\tbaselineshift\tbaselineshift\z@
```

```
121 \par\vspace{.3\baselineskip}%
        122 \setbox\@iboxstr=\hbox{%
        123 Q \ybaselineshift\@saveybaselineshift \tbaselineshift\@savetbaselineshift
        124 #2}%
        125 \@itemh\ht\@iboxstr\advance\@itemh\dp\@iboxstr
        126 \vspace{.5\@itemh}\bgroup\@scw\linewidth
        127 \advance\@scw-20pt\@iboxpos={#1}%
        128 \setbox\scb@x=\hbox to\@scw\bgroup\begin{minipage}{\@scw}%
        129 Q \ybaselineshift\@saveybaselineshift
        130 Q \tbaselineshift\@savetbaselineshift% (KN:1998/02/27)
        131 \vspace*{.5\@itemh}}%
        132 \def\enditembox{\end{minipage}\egroup%
        133 \setbox\scscb@x=\hbox to\linewidth{\hfil\vbox{\offinterlineskip%
        134 \thicklines\setlength{\unitlength}{1pt}%
        135 \hbox to\@scw{\if l\the\@iboxpos\else\@hleader\fi
        136 \space\vbox to.8pt{\vss\hbox{\box\@iboxstr}\vss}%
        137 \space\if r\the\@iboxpos\else \@hleader\fi}\kern9.6pt
        138 \@hobox{tl}{tr}{20}\kern-10pt\box\scb@x\@hobox{bl}{br}{20}%
        139 \kern-.8pt\hrule height.8pt}\hfil}\dimen0=\ht\scscb@x%
        140 \noindent\hbox to\linewidth{\hbox to.4pt{\vbox to\dimen0{\@vrf@{10.4pt}{.8pt}}%
        141 \hss}\box\scscb@x\hbox to.4pt{\hss\vbox to\dimen0{\@vrf@{10.4pt}{.8pt}}}%
        142 \hss}\egroup}
        143 %%
\keytop
\keytop 命令です。
\@keytop
144 %% \keytop
        145 \def\keytop{\@ifnextchar[{\@keytop}{\@keytop[d]}}
        146 \def\@keytop[#1]#2{%
        147 {\setbox0=\hbox{\shortstack{#2}}%
        148 Q \ybaselineshift\z@ \tbaselineshift\z@
        149 \dimen0=\wd0\advance\dimen0 5pt\dimen1=\dp0\advance\dimen1 2.5pt%
        150 \setbox\scscb@x=\hbox to\dimen0{%
        151 Q \iftdir\tate\else\yoko\fi
        152 \@scw\wd0\hfil\vtop{\offinterlineskip
        153 \thinlines\setlength{\unitlength}{1pt}\hrule\kern2.3pt\@hobox{tl}{tr}5%
        154 \kern-2.4pt\box0\@hobox{bl}{br}5\kern-.4pt\hrule}\hfil}%
        155 \dimen0=\dp\scscb@x\advance\dimen0 -.4pt
        156 \setbox0=\vbox{\hbox{\hbox to.2pt{\vtop to\dimen0{\@vrf@{2.3pt}{.4pt}}\hss}%
        157 \box\scscb@x\hbox to.2pt{\hss\vtop to\dimen0{\@vrf@{2.3pt}{.4pt}}}}}%
        158 \if #1c\mbox{}$\vcenter{\box0}$\mbox{}\else
        159 \if #1t\else\if #1b\boxmaxdepth=0pt\else
        160 \boxmaxdepth=\dimen1\fi\fi \mbox{}\vbox{\box0}\fi}}
        161 %%
   \yen 円記号です。
        162 %% \yen
```

```
163 \def\yen{\leavevmode\hbox{%
```

```
164 Q \iftdir\yoko\fi
```
165 \setbox0=\hbox{Y}Y\kern-.97\wd0\vbox{\hrule height.1ex width.98\wd0

```
166 \kern.33ex\hrule height.1ex width.98\wd0\kern.45ex}}}
\return
改行記号です。
\Return
167 %% return-key
        168 \def\return{\leavevmode\hbox{%
        169 Q \iftdir\yoko\fi
        170 \@ascgrp\char"20}}
        171 \def\Return{\leavevmode\hbox{%
        172 Q \iftdir\yoko\fi
        173 \@ascgrp @}}
        174 %%
           \mask 命令の準備です。
        175 %% \mask
        176 \newbox\@bwsp \newbox\@@bwsp\newcount\@bcal
        177 \def\setdim@#1#2{\@bcal=#2\divide#1\@bcal\multiply#1\@bcal\advance#1 1.001#2}
  \mask \mask 命令を定義します。
        178 \def\mask#1#2{{\setbox\@bwsp=\hbox{#1}%
        179 \setbox0=\hbox{%
        180 Q \ybaselineshift\z@\tbaselineshift\z@
        181 \@ascgrp#2}%
        182 \dimen0=\wd\@bwsp\dimen1=\ht\@bwsp\advance\dimen1\dp\@bwsp\dimen2=-\dimen1
        183 \setdim@{\dimen0}{\wd0}\setdim@{\dimen1}{\ht0}%
        184 \setbox\@@bwsp=\hbox to\dimen0{\leaders
        185 \vtop to\dimen1{\leaders\box0\vfil}\hfil}%
        186 \advance\dimen2\dp\@@bwsp\divide\dimen2 2
        187 \advance\dimen2\dp\@bwsp\boxmaxdepth=\dimen2
        188 \setbox\@@bwsp=\vbox{\box\@@bwsp}%
        189 \mbox{}\hbox to\wd\@@bwsp{\hbox to0pt{\box\@@bwsp\hss}\hss\unhbox\@bwsp\hss}}}
        190 %%
           \maskbox 命令の準備です。
        191 %% \Maskbox{width}{height}{mask_char}{pos}{rule_wid}{body}
        192 %% \maskbox{width}{height}{mask_char}{pos}{body}
        193 \def\@setdim#1#2{\@bcal=#2\divide#1\@bcal\multiply#1\@bcal\advance#1 .001#2}
\Maskbox
\maskbox 命令と \Maskbox 命令を定義します。
\maskbox
194 \def\Maskbox#1#2#3#4#5#6{{%
        195 \setbox0=\hbox{%
        196 Q \ybaselineshift\z@\tbaselineshift\z@
        197 \@ascgrp#3}%
        198 \dimen0=#1\@setdim{\dimen0}{\wd0}\dimen1=#2\@setdim{\dimen1}{\ht0}%
        199 \ifx#4c\skip0=0pt plus1fil\skip1=\skip0\fi
        200 \ifx#4r\skip0=0pt plus1fil\skip1=0pt\fi
        201 \ifx#4l\skip1=0pt plus1fil\skip0=0pt\fi
        202 \leavevmode
```

```
203 \hbox{\hbox to0pt{\hbox to\dimen0{\leaders\vbox to\dimen1{\leaders
        204 \box0\vfil}\hfil}\hss}%
        205 \vrule width#5\vbox to\dimen1{\hrule height#5\vfil
        206 \dimen3=#5\advance\dimen0-2\dimen3\advance\dimen0 .15pt
        207 \hbox to\dimen0{\hskip\skip0\relax#6\hskip\skip1}%
        208 \vfil\hrule height#5}\vrule width#5}}}
        209 \def\maskbox#1#2#3#4#5{\Maskbox{#1}{#2}{#3}{#4}{0pt}{#5}}
        210 %%
           shadebox 環境で使う命令の準備です。
        211 %% shadebox environment
        212 \newdimen\shaderule\shaderule 5pt
shadebox shadebox 環境を定義します。
        213 \def\shadebox{\par\vspace{.3\baselineskip}%
        214 Q \@saveybaselineshift\ybaselineshift\ybaselineshift\z@
        215 Q \@savetbaselineshift\tbaselineshift\tbaselineshift\z@
        216 \dimen0\linewidth \advance\dimen0-20pt
        217 \advance\dimen0-2\fboxrule \advance\dimen0-\shaderule
        218 \setbox\@tempboxa=\hbox\bgroup\minipage{\dimen0}%
        219 Q \ybaselineshift\@saveybaselineshift \tbaselineshift\@savetbaselineshift
        220 }
        221 \def\endshadebox{\endminipage\egroup\dimen0=10pt
        222 \setbox\@tempboxa=\hbox{\kern\dimen0\unhbox\@tempboxa\kern\dimen0}%
        223 \setbox0=\vbox{\hrule \@height \fboxrule
        224 \hbox{\vrule \@width \fboxrule
        225 \vbox{\vskip\fboxsep \box\@tempboxa\vskip\fboxsep}%
        226 \vrule \@width \fboxrule}\hrule \@height \fboxrule}%
        227 \dimen0=\ht0 \advance\dimen0-\shaderule
        228 \hbox{\hbox to \shaderule{\copy0\hss}\kern 0pt
        229 \vrule width\wd0 height0pt depth\shaderule\hskip-\shaderule
        230 \vrule width\shaderule height\dimen0}}
        231 %%
            トリックに使用した「Q」という文字のカテゴリーコードを元に戻します。
        232 \catcode'\Q=\ascmac@q@catcode\relax
```

```
233 %%
```

```
234 ⟨/tascmac⟩
```